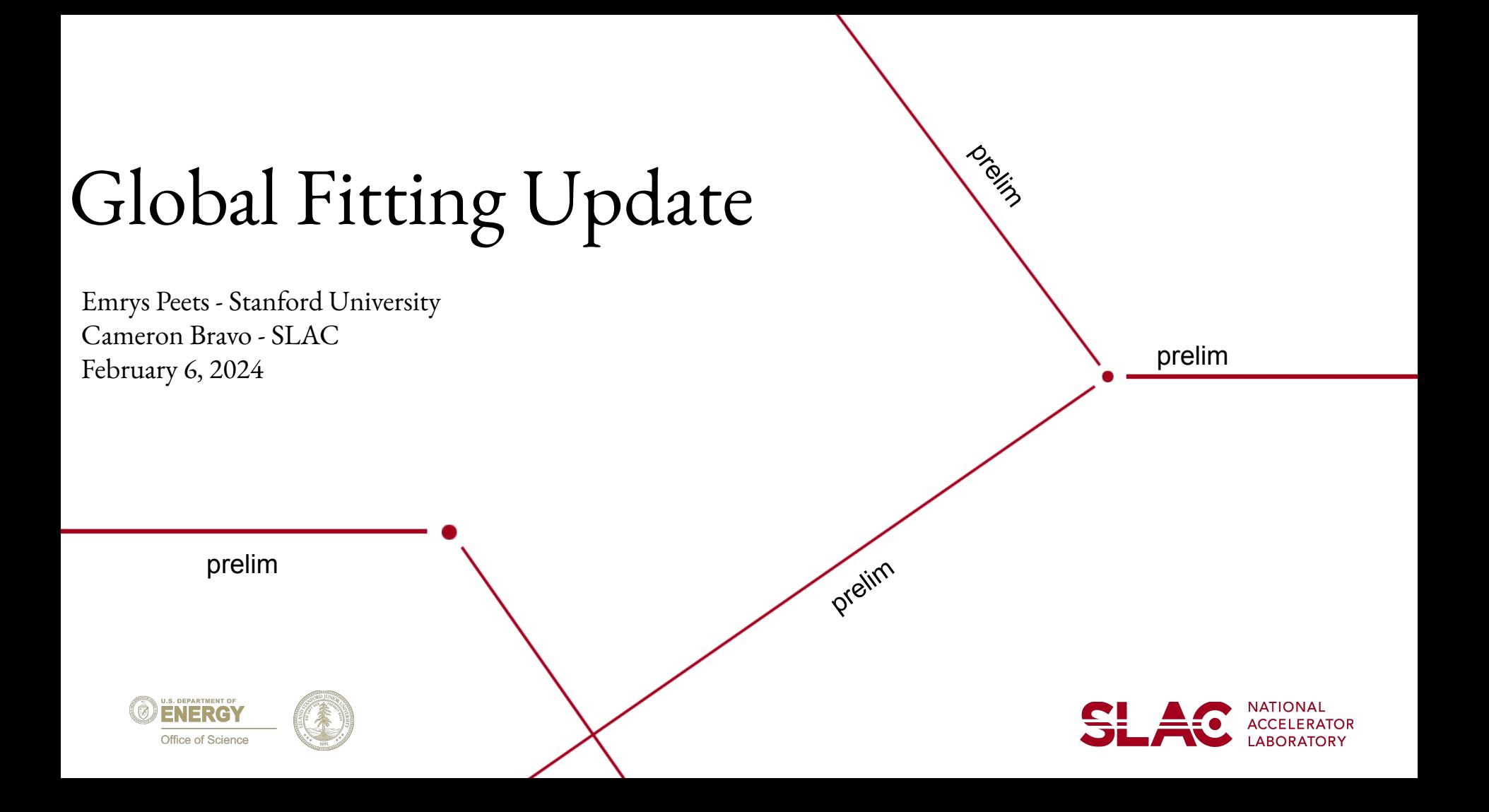

## **Update Since the Collaboration Meeting**

- I. Implemented global fitting methods into hpstr
- II. Successful in testing top performing function from previous function selection
- III. Successful in throwing toy distributions, but have not run with full stats
- IV. Plotted signal yield upper limits and epsilon2 upper limits for 2016 data with background floating in bkg only fit and :
	- A. background floating in bkg+signal fit
	- B. background fixed in bkg+signal fit
	- C. modified background function with normalization constant
		- 1. normalization constant floating, all other parameters fixed in bkg+signal fit
- V. Note has been started and rough draft is on confluence/overleaf
	- A. <https://confluence.slac.stanford.edu/display/hpsg/Physics+Analysis+Notes>
	- B. <https://www.overleaf.com/read/qfbmpfbwfrzn#87bb7>

-SL A

# **Changes in hpstr**

Modified: Added:

- /hpstr/analysis/src(include)/BumpHunter.cxx (.h)
- /hpstr/analysis/src(include)/las3pluslas6\_FitFunction.cxx(.h)
- /hpstr/analysis/src(include)/HpsFitResult.cxx (.h) /emrys\_files/makeBhToysStudyScripts.py
- /hpstr/analysis/src(include)/FunctionMath.cxx(.h)
- /hpstr/analysis/include/FitFunction.h
- /hpstr/processors/src/BhToysHistoProcessor.cxx
- /hpstr/analysis/config/bhToys\_cfg.py

#### **(original function)**

double FunctionMath::las3pluslas6 Function(double x, double\* p) {

```
return ((TMath::Erf((x-p[1])/p[0])+1)/2 * p[2]*TMath::Power((1-x),p[3])*TMath::Exp(p[4]*log(x)))
+((TMath::Erf((x-p[6])/p[5])+1)/2 * p[7]*TMath::Power((1-x),p[8])*TMath::Power(1+x,p[9]*x));
```
## **las3pluslas6 Function modification**

Function has been modified to incorporate a global normalization constant, where the starting parameters for c2 are changed to equal (c2/c1).

$$
\begin{array}{ll}\text{las3pluslas6}(x) = \Big( c_1 \cdot \text{las3}'(x) \Big) + \Big( c_2 \cdot \text{las6}'(x) \Big) \\ \text{\tiny function} &\to = c_1 \cdot \Big( \text{las3}' + \frac{c_2}{c_1} \cdot \text{las6}' \Big) \end{array}
$$

return p[2]\*(((TMath::Erf((x-p[1])/p[0])+1)/2\*TMath::Power((1-x),p[3])\*TMath::Exp(p[4]\*log(x))) (TMath::Erf((x-p[6])/p[5])+1)/2\*p[7]\*TMath::Power((1-x),p[8])\*TMath::Power(1+x,p[9]\*x)));

```
bkg->SetParameter(0, 0.02655677447001521);
                             bkg->SetParameter(1, 0.09575583442743552);
                             bkg->SetParameter(2, 1.6087608867103269e-06);
                             bkg->SetParameter(3, -12.14155381679078);
                             bkg->SetParameter(4, -9.88122176150782);
                             bkg->SetParameter(5, -0.015730267362833915);
                             bkg->SetParameter(6, 0.11327528231496534);
starting parameter mod \rightarrowbkg->SetParameter(7, -14701589.955451723 / 1.6087608867103269e-06);
                             bkg->SetParameter(8, 117.94823473423622);
                             bkg->SetParameter(9, 423.73510122988904);
```
# **Fitting procedure for each mass hypothesis**

- I. Set fit range to [45, 200] MeV over the IMD
	- A. Determined in function selection testing
	- B. las3pluslas6 bkg fit had a chi2 probability of 5.8e-2 for that range
- II. Background Only fitting
	- A. Set parameters to those found from best fit over interval from  $\wedge^{\wedge}$
- III. Background + Signal Fitting
	- A. create full function using signal gaussian
		- a) signal normalization floating
		- b) mass hypothesis, mass resolution fixed
	- B. three different background models tested
		- 1. all bkg parameters floating
		- 2. all bkg parameters fixed
		- 3. modified function with global normalization constant floating and all other bkg parameters fixed

# **ε2 Upper Limit Comparison**

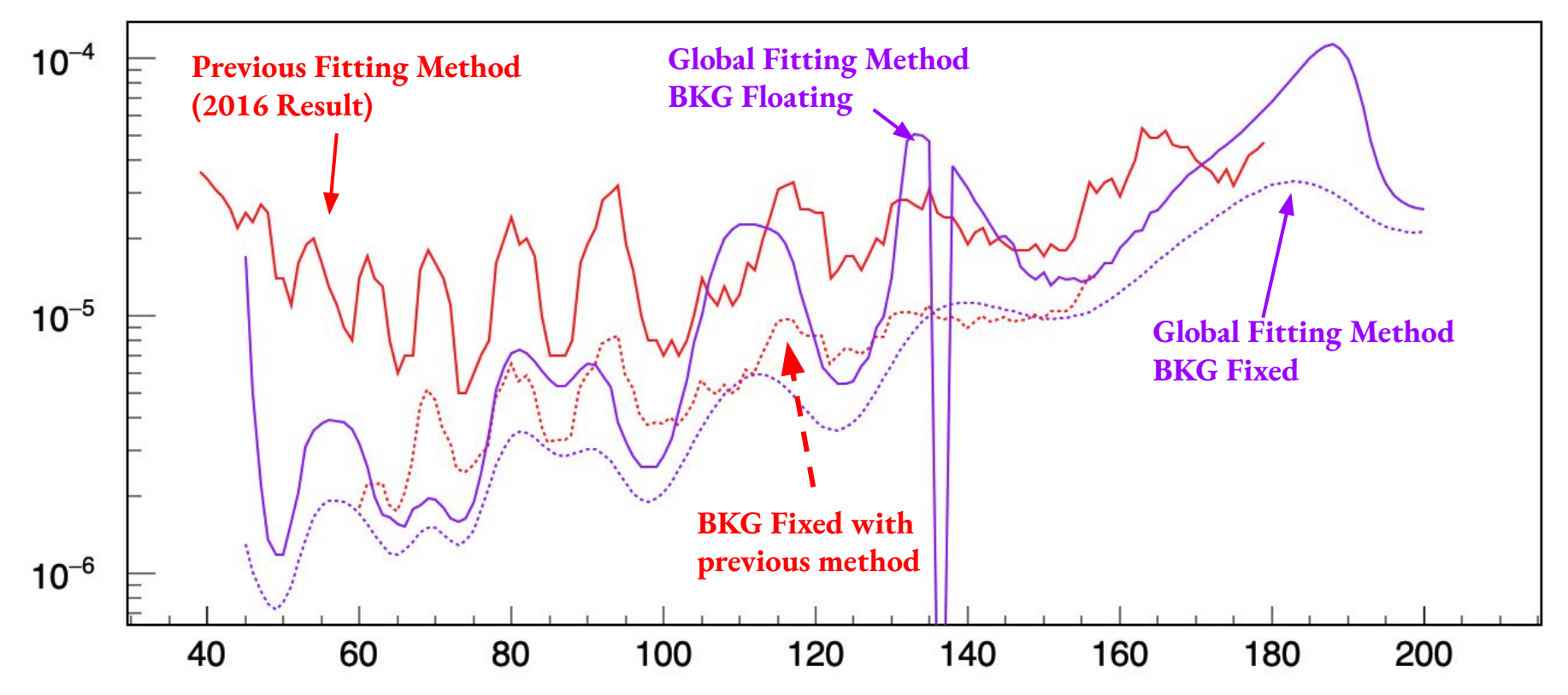

#### **Comparison of Global Fitting background models' corresponding ε2 upper limits SLAC**

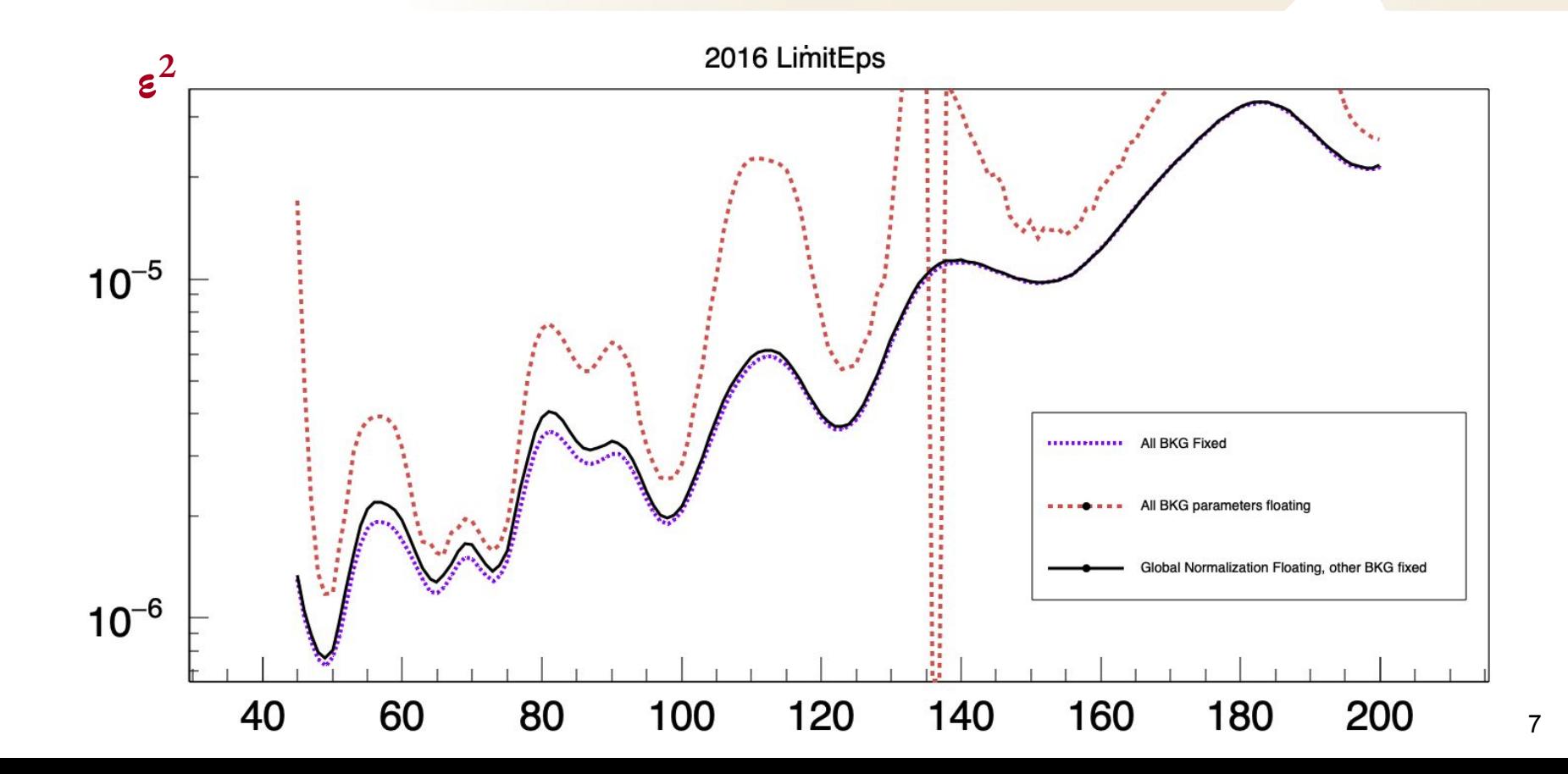

## **Next Steps**

- signal injection study
- continue writing note
- run with toys to create limit bands